**Автономная некоммерческая организация высшего образования «СЕВЕРО-ЗАПАДНЫЙ ОТКРЫТЫЙ ТЕХНИЧЕСКИЙ УНИВЕРСИТЕТ»**

«Утверждаю» Проректор по УМР О.М. Вальц «08» сентября 2016 г.

# **Рабочая программа дисциплины**

# **«АРХИТЕКТУРА ЭВМ И СИСТЕМ»**

Направление подготовки: **09.03.02 Информационные системыи технологии** Профиль(и) подготовки: **Информационные системы и Технологии**

Квалификация (степень): **бакалавр**

Форма обучения **заочная**

Санкт-Петербург, 2016

Рабочая программа учебной дисциплины «Архитектура ЭВМ и систем» разработана в соответствии с требованиями ФГОС ВО по направлению 09.03.02 Информационные системы и технологии.

Основным документом для разработки рабочей программы является рабочий учебный план направления 09.03.02 Информационные системы и технологии и профиля подготовки Информационные системы и технологии.

Учебные и методические материалы по учебной дисциплине размещены в электронной информационно-образовательной среде университета.

#### **Разработчик:**

И.О. Рахманова, кандидат технических наук, доцент.

#### **Рецензент(ы):**

С.Л. Морева, кандидат технических наук.

# **Оглавление**

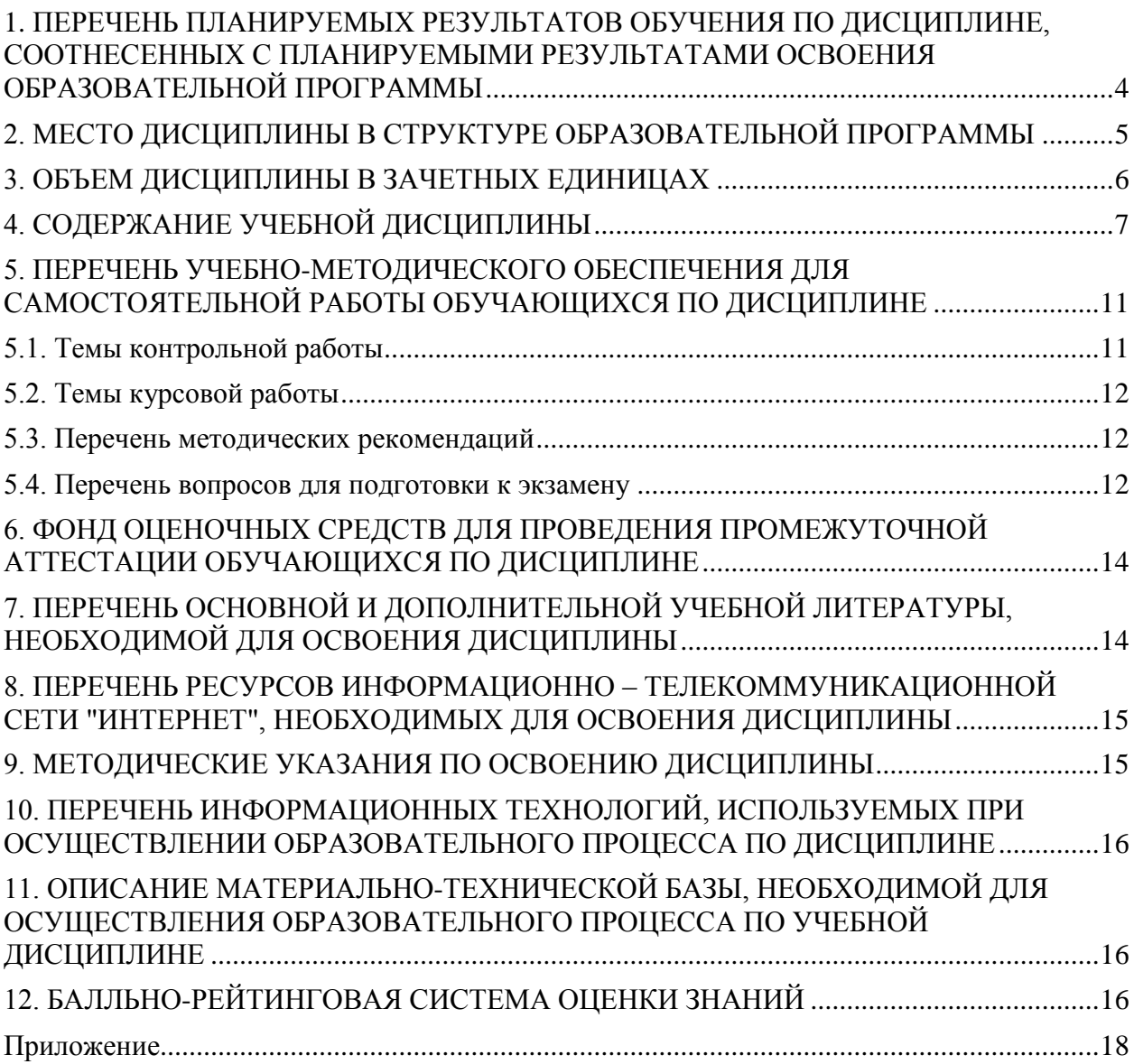

## <span id="page-3-0"></span>**1. ПЕРЕЧЕНЬ ПЛАНИРУЕМЫХ РЕЗУЛЬТАТОВ ОБУЧЕНИЯ ПО ДИСЦИПЛИНЕ, СООТНЕСЕННЫХ С ПЛАНИРУЕМЫМИ РЕЗУЛЬТАТАМИ ОСВОЕНИЯ ОБРАЗОВАТЕЛЬНОЙ ПРОГРАММЫ**

1.1 Целью изучения дисциплины «**Архитектура ЭВМ и систем**» является формирование у студентов базовой системы знаний и практических навыков в области архитектуры компьютерных и коммуникационных технологий и их применения в профессиональной деятельности и делопроизводстве.

Программа ориентирована на изучение теоретических и практических основ вычислительной техники как системы обобщенных знаний о методологических, технологических и технических аспектах обработки информации.

1.2. Изучение дисциплины «Архитектура ЭВМ и систем» способствует решению следующих задач профессиональной деятельности:

 ознакомление с этапами развития средств вычислительной техники как основы современной автоматизированной обработки информации;

 ознакомление с понятиями «вычислительная машина», «вычислительная система», «компьютерная сеть» и связанным с ними понятием «архитектура»;

 ознакомление с архитектурами аппаратного и программного обеспечения современных средств вычислительной техники;

 ознакомление с современными коммуникационными технологиям и их архитектурными решениями.

1.3. Процесс изучения дисциплины направлен на формирование следующих компетенций:

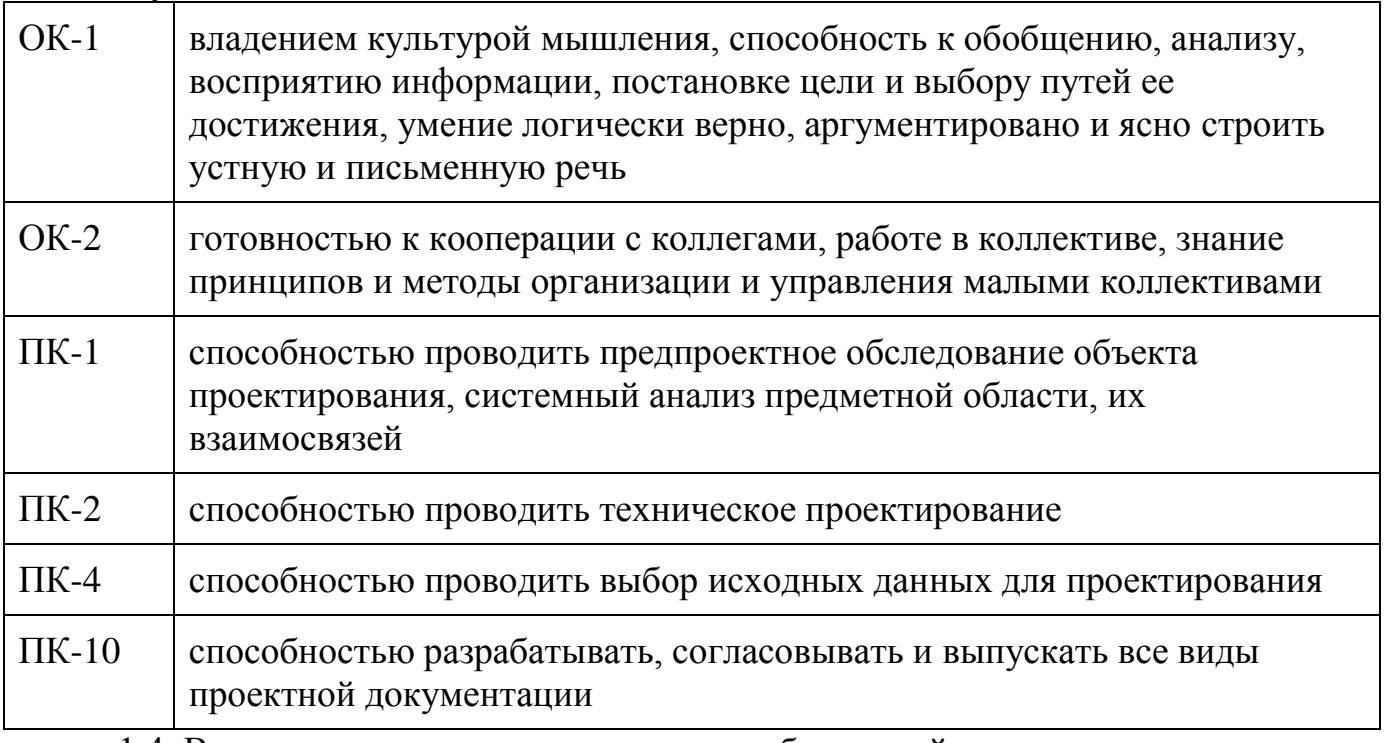

1.4. В результате освоения дисциплины обучающийся должен:

#### **Иметь представление:**

 об истории развития средств вычислительной техники и вкладе ученых в аппаратное и программное обеспечение ВТ;

 об архитектуре вычислительной машины, вычислительной системы, сетевой архитектуре;

- о классификации программного обеспечения ВТ;
- о роли протоколов в сетевом взаимодействии компьютеров;

 об организационной структуре и физическом строении глобальной сети Интернет;

о компьютерной безопасности при работе в сети.

#### **Знать:**

- архитектуру персонального компьютера;
- назначение и функции операционной системы;
- назначение служебного программного обеспечения;

 основные понятия, связанные с сетевыми и коммуникационными технологиями;

сетевое аппаратное и программное обеспечение.

### **Уметь:**

- самостоятельно конфигурировать персональный компьютер;
- настраивать ОС Windows;
- инсталлировать прикладное программное обеспечение

 применять служебное программное обеспечение для поддержания работоспособности компьютерной системы

конфигурировать виртуальную локальную компьютерную сеть.

## **Владеть:**

- навыками обслуживания персонального компьютера;
- <span id="page-4-0"></span>методами обеспечения компьютерной безопасности.

## **2. МЕСТО ДИСЦИПЛИНЫ В СТРУКТУРЕ ОБРАЗОВАТЕЛЬНОЙ ПРОГРАММЫ**

Дисциплина «Архитектура ЭВМ и систем» относится к вариативной части дисциплин по выбору блока Б1.

Изучение дисциплины требует входных компетенций, знаний, умений и навыков, предусмотренных следующими дисциплинами:

- Информатика;
- Информационные технологии;
- Теория информационных процессов и систем.

На компетенциях дисциплины «Архитектура ЭВМ и систем» базируются следующие дисциплины учебного плана:

- Технологии программирования;
- Архитектура информационных систем;
- Инфокоммуникационные системы и сети;
- Инструментальные средства информационных систем.

# **3. ОБЪЕМ ДИСЦИПЛИНЫ В ЗАЧЕТНЫХ ЕДИНИЦАХ**

<span id="page-5-0"></span>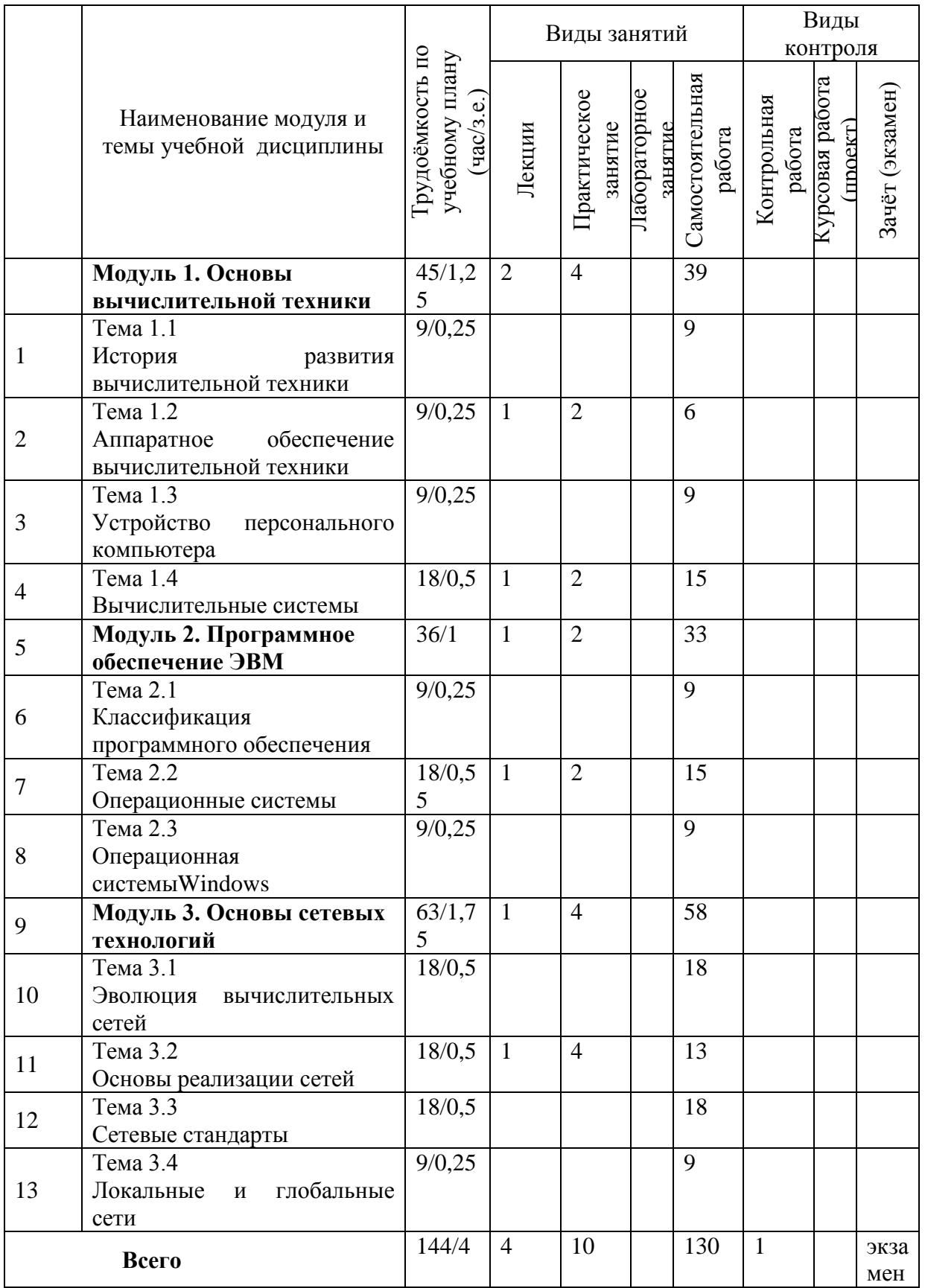

## <span id="page-6-0"></span>**4. СОДЕРЖАНИЕ УЧЕБНОЙ ДИСЦИПЛИНЫ Модуль 1. Основы вычислительной техники (45 часов) Тема 1.1 История развития вычислительной техники (9 часов)**

Рассматриваются основные этапы в истории средств вычислительной техники: ручной, механический, электромеханический, этап безбумажных информационных технологий. Каждый этап характеризуется техническими средствами (суммирующие часы, арифмометр, автоматический ткацкий станок с перфокартами, табулятор, программно-управляемые релейные вычислительные машины, электронно-вычислительная машина, компьютер) и авторами, внесшими вклад в технические основы вычислительной техники. Подчеркивается вклад ученых-математиков, разработавших двоичную систему счисления (Германия, Готфрид Вильгельм Лейбниц) и математическую логику (Англия, Джордж Буль) как математические основы современных компьютеров.

**Тема 1.2 Аппаратное обеспечение вычислительной техники (9 часов)**

Приводятся различные классификации современных средств вычислительной техники: (по назначению, по уровню специализации, по типоразмерам, по совместимости, по типу используемого процессора). Поясняется понятие «конфигурация вычислительной системы» как совокупность аппаратного и программного обеспечения. По способу расположения устройств относительно центрального процессора различают внутренние и внешние (периферийные) устройства, взаимодействующие посредством аппаратных интерфейсов (последовательных и параллельных). Анализируется специфика данных видов аппаратных интерфейсов и области их применения.

#### *Виды учебных занятий:*

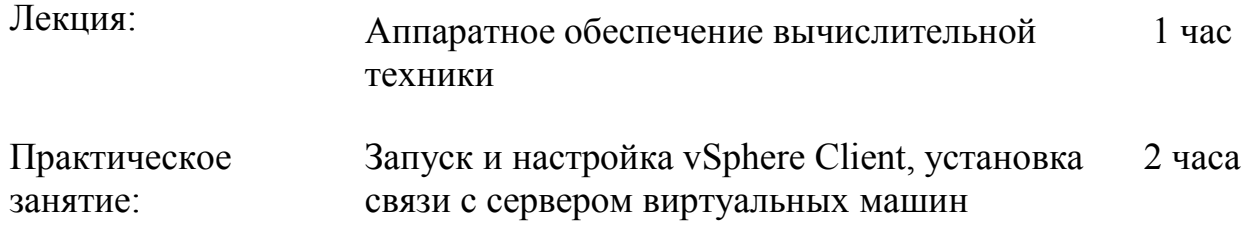

#### **Тема 1.3 Архитектура персонального компьютера (9 часов)**

Рассматривается базовая аппаратная конфигурация персонального компьютера (системный блок, монитор, клавиатура, мышь), приводятся их основные параметры, назначение, типы. Анализируются функции и принцип действия внутренних устройств системного блока (жесткий диск, дисковод компакт-дисков, видеоадаптер, звуковая карта). Приводится состав и назначение устройств, расположенных на материнской плате (оперативная память, процессор, микросхема ПЗУ и система BIOS, энергонезависимая память CMOS, шинные интерфейсы материнской платы). Определяется роль микропроцессорного комплекта (чипсета) в функциональных возможностях Рассматриваются материнской платы. периферийные устройства персонального компьютера, полключаемые  $\mathbf{K}$  $er$ интерфейсам  $\overline{M}$ предназначенные для выполнения вспомогательных операций устройства ввода-вывода данных; устройства хранения данных; устройства обмена данными).

### Тема 1.4 Вычислительной системы (18 часов)

Дается определение вычислительной системы как совокупности взаимосвязанных взаимодействующих BM. процессоров или  $\mathbf{M}$ периферийного оборудования программного обеспечения,  $\overline{\mathbf{M}}$ предназначенной ЛЛЯ сбора, хранения, обработки и распределения информации. Приводится классификация ВС по назначению (универсальные, специализированные), по типу (многомашинные, многопроцессорные), по типу вычислительных машин или процессоров (однородные, неоднородные). Приводятся типовые архитектуры ВС как совокупность характеристик и параметров, определяющих функционально-логическую и структурную организацию системы (ОКОД, ОКМД, МКОД, МКМД). Для построения ВС необходимо. чтобы элементы. комплексируемые  $\overline{R}$ систему, были Рассматривается совместимы. понятие совместимости вилы  $\overline{M}$ совместимостей (аппаратная, программная, информационная). Приводятся уровни комплексирования (прямого управления, общей оперативной памяти, комплексируемых каналов ввода-вывода, управления внешними устройствами). Дается понятие кластеризации как технологии объединения несколько ВС в единую систему более высокого ранга для повышения эффективности функционирования системы в целом. Аргументируются цели построения кластеров.

## Виды үчебных занятий:

занятие:

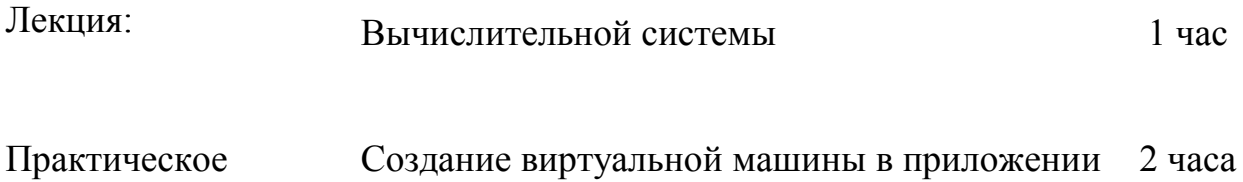

# Модуль 2. Программное обеспечение ЭВМ (36 часов) Тема 2.1 Классификация программного обеспечения (9 часов)

vSphere Client

обеспечения состав программного вычислительной Приводится системы, называемого программной конфигурацией (базовый, системный уровни). Рассматривается классификация служебный прикладной  $\mathbf{M}$ назначение прикладного программного обеспечения (текстовые редакторы и процессоры, графические редакторы, системы управления базами данных, автоматизированного проектирования, электронные таблицы, системы

настольные издательские системы, экспертные системы, Web-редакторы, браузеры, интегрированные системы делопроизводства, бухгалтерские системы, финансовые аналитические системы, геоинформационные системы, системы видеомонтажа).

### Тема 2.2 Операционные системы (18 часа)

Анализируется посредническая роль операционной системы между пользователем и аппаратным обеспечением вычислительной техники (интерфейс командной строки, графический интерфейс). Рассматриваются основные функции операционной системы (организация и обслуживание файловой системы; управление аппаратно-программными интерфейсами; управление распределением оперативной памяти между процессами; управление установкой. исполнением удалением приложений;  $\overline{M}$ обслуживание компьютера, поддержка функционирования локальной компьютерной сети; защита данных от несанкционированного доступа, и модификации). Поясняется термин «приложение» как просмотра программа, работающая под управлением операционной системы. <sub>B</sub> графических операционных системах принцип управления приложениями состоит во взаимодействии активных (указатель мыши) и пассивных (графические объекты) элементов управления. Анализируются основные функции и области применения служебного программного обеспечения (диспетчеры файлов, средства сжатия данных - архиваторы, средства просмотра и воспроизведения содержимого файлов, средства диагностики, средства контроля и мониторинга, мониторы установки, средства коммуникации, средства обеспечения компьютерной безопасности).

#### Виды учебных занятий:

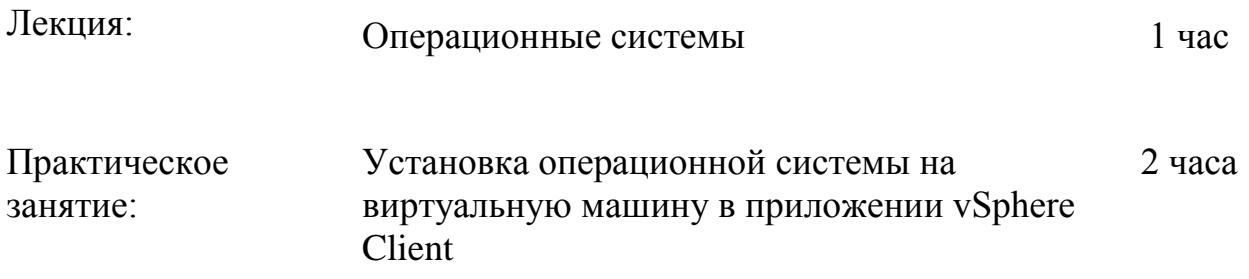

#### Тема 2.3 Операционная системы Windows (9 часов)

Windows - графическая операционная система для платформы IBM PC. На ее примере рассматривается управление пользователем вычислительной машины и непосредственная настройка операционной системы.

## Модуль 3. Основы сетевых технологий (63 часов) Тема 3.1 Эволюция вычислительных сетей (18 часов)

Определяется назначение компьютерной сети как средства доступа к общим программно-аппаратным и информационным ресурсам. Приводится многослойная архитектура сети (уровень компьютеров различных платформ; коммуникационного уровень оборудования  $\overline{\phantom{0}}$ кабельные системы. маршрутизаторы, повторители, мосты. коммутаторы, модульные концентраторы; уровень сетевых операционных систем; уровень сетевых приложений). Перечисляются функции каждого уровня модели (компьютерсервер предоставляет свои ресурсы и обрабатывает запросы; компьютерклиент создает запросы и потребляет ресурсы; сетевые адаптеры и каналы связи передают сообщения с запросами и ответами, сетевая операционная система поддерживает сетевые службы пользователей - файловую службу, службу печати, службу электронной почты, службу удаленного доступа; серверные части приложений работают в режиме ожилания запросов от других компьютеров; клиентские части приложений работают в режиме запросов на доступ к удаленным ресурсам).

## Тема 3.2 Основы реализации сетей (18 часов)

Формулируется основное назначение модели OSI - обеспечение совместимости оборудования по электрическим и механическим характеристикам и обеспечение совместимости информационного обеспечения по системе кодирования и формату данных. Архитектура компьютерной сети рассматривается как совокупность семи уровней, взаимодействующих на основе стандартных аппаратно-программных протоколов. Признаком сетей  $\mathbf{M}$ глобальные разделения на локальные является елинство используемых протоколов (для локальных сетей - единый комплект протоколов для всех участников, для глобальных - разные). Для связи локальных сетей с единым комплектом протоколов используется мост (устройство или программа), для связи локальных сетей с разными протоколами используется шлюз (устройство или программа). В качестве средства сетевой безопасности между локальной и глобальной сетью предусмотрен брандмауэр, устройство или программа, препятствующая несанкционированному перемещению данных между сетями.

#### Виды учебных занятий:

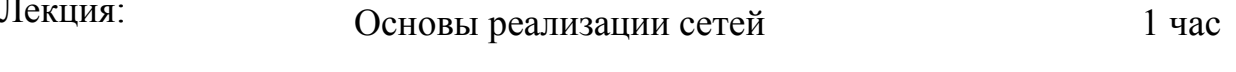

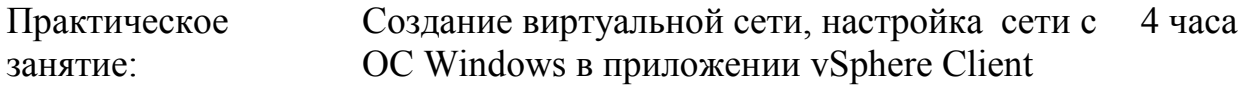

#### Тема 3.3 Сетевые стандарты (18 часов)

Рассматриваются основные сетевые стандарты: Ethernet (IEEE 802.3), Token  $\lim_{\epsilon}$ (IEEE 802.5), FDDI, 100VG-AnyLAN. Приводится ИX назначение. области сравнительная характеристика, применения. Наибольшее внимание уделяется семейству стандарта Ethernet как наиболее широко используемому в различных сетевых топологиях. Технологии Fast Ethernet и 100VG-AnyLAN рассматриваются как развитие стандарта Ethernet.

#### **Тема 3.4 Локальные и глобальные сети (9 часов)**

Рассматриваются преимущества локальных и глобальных систем и какие возможности они предоставляют при использовании

## <span id="page-10-0"></span>**5. ПЕРЕЧЕНЬ УЧЕБНО-МЕТОДИЧЕСКОГО ОБЕСПЕЧЕНИЯ ДЛЯ САМОСТОЯТЕЛЬНОЙ РАБОТЫ ОБУЧАЮЩИХСЯ ПО ДИСЦИПЛИНЕ**

#### **5.1. Темы контрольной работы**

Предлагается два вида контрольной работы.

<span id="page-10-1"></span>1. Контрольная работа «Виртуальный полигон». Работа выполняется в режиме удаленного доступа к виртуальному полигону на основе программного продукта VMware ESXi 4 (виртуальный сервер) и VMware vSphere Client (программа-клиент). Целью контрольной работы является создание и настройка виртуальной локальной вычислительной сети (ЛВС). Результат выполнения работы: топология, аппаратно-программное обеспечение и политика безопасности виртуальной ЛВС уровня маркетингового подразделения условного производственного предприятия.

Исходные данные для контрольной работы: модель основного бизнеспроцесса подразделения, включающего основные функции, информационные потоки, категории пользователей.

Задачи, решаемые в процессе выполнения контрольной работы:

- конфигурирование ЛВС (аппаратное обеспечение): определение топологии, состава подключаемого оборудования, пространственной распределенности сети; аппаратная настройка сети;

- конфигурирование ЛВС (программное обеспечение): выбор и установка сетевой операционной системы; программная настройка сети;

- администрирование сети: разработка политики безопасности.

2. Контрольная работа «Динамический web-портал». Работа ориентирована на освоение современных Интернет-технологий на примере разработки коммерческого динамического сайта, предназначенного для привлечения пользователей и рекламы товаров (работ, услуг) и ознакомление с процедурой документирования разрабатываемого программного продукта. Контрольная работа выполняется с использованием приложения Dreamweaver, Web-сервера Apache и просмотровой программы (браузера) Internet Explorer 6.0 и выше или аналогичного.

Задачи, решаемые в процессе выполнения контрольной работы:

 разработка технического задания на web-портал условного предприятия как на программный продукт;

 подбор контента для динамического web-портала условного предприятия;

 разработка прототипа динамического web-портала в технологии СУБД MySQL и языка программирования PHP.

Результат выполнения работы: web-портал условного предприятия, содержащий информацию о его деятельности, реализуемых товарах и услугах. Назначение web-портал – информирование потенциальных заказчиков о новых видах товаров, их ценах, прием и оформление заказа на поставку товара. Форма представления результатов – электронная: папки с файлами web-портала и документация на него как на программный продукт (инструкция к разработке, техническое задание).

### **5.2. Темы курсовой работы**

<span id="page-11-0"></span>Выполнение курсовой работы учебным планом не предусмотрено.

<span id="page-11-1"></span>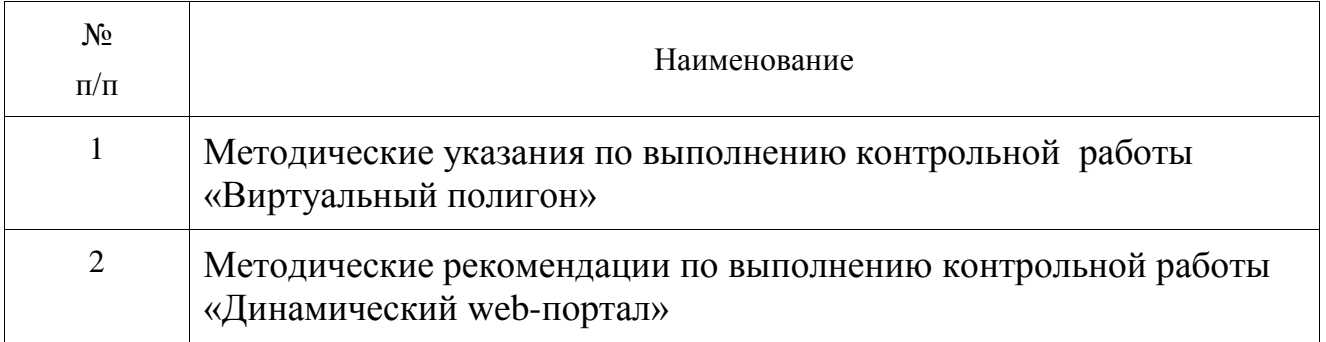

#### **5.3. Перечень методических рекомендаций**

#### **5.4. Перечень вопросов для подготовки к экзамену**

- <span id="page-11-2"></span>1. Сравнительная оценка аналоговых и цифровых вычислительных машин
- 2. Структура ЦВМ, принципы Неймана
- 3. Структура ПЭВМ
- 4. Классификация ЭВМ
- 5. Оценка производительности ЭВМ
- 6. Оценка эффективности ЭВМ
- 7. Режимы работы ЭВМ
- 8. Этапы проектирования ЭВМ
- 9. Классификация [ЗУ](http://edu.nwotu.ru/mod/glossary/showentry.php?courseid=890&concept=%D0%97%D0%A3) по функциональному назначению
- 10. Конструктивно-логические особенности организации [ЗУ](http://edu.nwotu.ru/mod/glossary/showentry.php?courseid=890&concept=%D0%97%D0%A3)
- 11. Основные типы и сравнительная оценка полупроводниковых [ЗУ](http://edu.nwotu.ru/mod/glossary/showentry.php?courseid=890&concept=%D0%97%D0%A3)
- 12. Элементы памяти статических и динамических ОЗУ
- 13. Структурная организация БИС ОЗУ
- 14. Динамические оперативные [ЗУ](http://edu.nwotu.ru/mod/glossary/showentry.php?courseid=890&concept=%D0%97%D0%A3)
- 15. Организация модулей оперативных [ЗУ](http://edu.nwotu.ru/mod/glossary/showentry.php?courseid=890&concept=%D0%97%D0%A3) на БИС
- 16. Постоянные и репрограммируемые [ЗУ](http://edu.nwotu.ru/mod/glossary/showentry.php?courseid=890&concept=%D0%97%D0%A3)
- 17. Флэш-память
- 18. Статические ОЗУ и организация кэш-памяти ПЭВМ
- 19. Ассоциативные и многофункциональные [ЗУ](http://edu.nwotu.ru/mod/glossary/showentry.php?courseid=890&concept=%D0%97%D0%A3)
- 20. Назначение, состав и структура [АЛУ](http://edu.nwotu.ru/mod/glossary/showentry.php?courseid=890&concept=%D0%90%D0%9B%D0%A3)
- 21. Классификация [АЛУ](http://edu.nwotu.ru/mod/glossary/showentry.php?courseid=890&concept=%D0%90%D0%9B%D0%A3)
- 22. Типы функций, реализуемых в ЭВМ на различных уровнях
- 23. Языки описания [АЛУ](http://edu.nwotu.ru/mod/glossary/showentry.php?courseid=890&concept=%D0%90%D0%9B%D0%A3)

24. Преобразование алгоритмов и порядок перехода от функционального к структурному представлению [АЛУ](http://edu.nwotu.ru/mod/glossary/showentry.php?courseid=890&concept=%D0%90%D0%9B%D0%A3)

- 25. Базовые преобразования структур [АЛУ](http://edu.nwotu.ru/mod/glossary/showentry.php?courseid=890&concept=%D0%90%D0%9B%D0%A3)
- 26. Оценка эффективности структур [АЛУ](http://edu.nwotu.ru/mod/glossary/showentry.php?courseid=890&concept=%D0%90%D0%9B%D0%A3)
- 27. Обобщенная структура устройства для сложения чисел с плавающей запятой
- 28. Обобщенная структура устройства для умножения
- 29. Обобщенная структура устройства для деления
- 30. Структура [АЛУ](http://edu.nwotu.ru/mod/glossary/showentry.php?courseid=890&concept=%D0%90%D0%9B%D0%A3) и алгоритм выполнения сложения с плавающей запятой
- 31. Структура [АЛУ](http://edu.nwotu.ru/mod/glossary/showentry.php?courseid=890&concept=%D0%90%D0%9B%D0%A3) и алгоритм выполнения умножения с фиксированной запятой
- 32. Структура [АЛУ](http://edu.nwotu.ru/mod/glossary/showentry.php?courseid=890&concept=%D0%90%D0%9B%D0%A3) и алгоритм выполнения деления с фиксированной запятой
- 33. Структура [АЛУ](http://edu.nwotu.ru/mod/glossary/showentry.php?courseid=890&concept=%D0%90%D0%9B%D0%A3) и алгоритм выполнения десятичного сложения
- 34. Устройства управления (УУ) ЭВМ. Основные понятия и определения. Функции устройств управления
- 35. Управление выполнением последовательности команд
- 36. Управление выполнением операций
- 37. Способы адресации данных
- 38. Способы адресации в ПЭВМ с 32-разрядной архитектурой
- 39. Классификация устройств управления ЭВМ
- 40. Схемные устройства управления
- 41. Правила перехода от граф-схемы микропрограммы к графам микропрограммных автоматов Мили и Мура
- 42. Принцип микропрограммного управления. Модель Уилкса
- 43. Общая структура устройств микропрограммного управления
- 44. Способы кодирования микроопераций и схемы формирования управляющих сигналов
- 45. Формирование адресов микрокоманд
- 46. Последовательность выполнения микрокоманд
- 47. Назначение и основные характеристики систем прерывания программ
- 48. Функции и типы систем прерывания программ
- 49. Запоминание состояния, переход к прерывающей программе и возврат из нее
- 50. Приоритетное обслуживание прерываний
- 51. Особенности системы прерывания ПЭВМ
- 52. Защищенный режим в ПЭВМ. Слово состояния программы
- 53. Классификация систем памяти
- 54. Защита памяти
- 55. Страничная адресация памяти
- 56. Сегментная адресация памяти (на примере ПЭВМ)
- 57. Алгоритмы замещения информации в основной памяти
- 58. Алгоритмы управления очередностью обмена информацией с внешними [ЗУ](http://edu.nwotu.ru/mod/glossary/showentry.php?courseid=890&concept=%D0%97%D0%A3)
- 59. Принципы построения систем ввода-вывода
- 60. Периферийные устройства
- 61. Организация интерфейсов ввода-вывода
- 62. Программное управление вводом-выводом в ЭВМ
- 63. Передача данных (ввод-вывод) с прямым доступом к памяти
- 64. Архитектура классических ЭВМ (Структура ЭВМ Единой Системы и СМ ЭВМ)
- 65. Основные типы микропроцессоров. Структура микроЭВМ
- 66. Процессоры с RISC -архитектурой
- 67. ЭВМ, управляемые потоками данных
- 68. Принципы конвейерной обработки команд
- 69. Cуперскалярная архитектура
- 70. Гиперпоточная архитектура и архитектура ЭВМ с большой длиной командного слова
- 71. Классификация вычислительных систем
- 72. Организация доступа к памяти в ВС
- 73. Топологии соединений в ВС

74. Средства тестирования и отладки в процессорах ПЭВМ (регистры отладки, [интерфейс](http://edu.nwotu.ru/mod/glossary/showentry.php?courseid=890&concept=%D0%98%D0%BD%D1%82%D0%B5%D1%80%D1%84%D0%B5%D0%B9%D1%81) JTAG)

- 75. Цифровой аудиоканал
- 76. Системный порт, таймер и спикер (динамик)
- 77. Пространство ввода-вывода в ПЭВМ (адреса портов, аксессуаров системной платы)
- 78. BIOS. Основные установки и тест начального включения
- 79. CMOS-память и часы реального времени
- 80. Адресация секторов и записи о разделах жесткого диска
- 81. Блоки питания ПЭВМ
- 82. Заземление ПЭВМ
- 83. Принципы построения аналоговых вычислительных машин
- 84. Операционный усилитель. Основные соотношения и режимы инвертора, сумматора, интегратора
- <span id="page-13-0"></span>85. Нелинейные блоки АВМ

# **6. ФОНД ОЦЕНОЧНЫХ СРЕДСТВ ДЛЯ ПРОВЕДЕНИЯ ПРОМЕЖУТОЧНОЙ АТТЕСТАЦИИ ОБУЧАЮЩИХСЯ ПО ДИСЦИПЛИНЕ**

Фонд оценочных средств для проведения промежуточной аттестации обучающихся по дисциплине по решению кафедры оформлен отдельным приложением к рабочей программе.

# <span id="page-13-1"></span>**7. ПЕРЕЧЕНЬ ОСНОВНОЙ И ДОПОЛНИТЕЛЬНОЙ УЧЕБНОЙ ЛИТЕРАТУРЫ, НЕОБХОДИМОЙ ДЛЯ ОСВОЕНИЯ ДИСЦИПЛИНЫ Основная литература**

- 1. Заславская О.Ю. Архитектура компьютера [Электронный ресурс]: лекции, лабораторные работы, комментарии к выполнению. Учебно-методическое пособие/ Заславская О.Ю.— Электрон. текстовые данные.— М.: Московский городской педагогический университет, 2013.— 148 c.— Режим доступа[:http://www.iprbookshop.ru/26450](http://www.iprbookshop.ru/26450) .— ЭБС «IPRbooks»
- 2. Филиппов М. В. Вычислительные системы, сети ителекоммуникации [Электронный учебник] :учебное пособие / Филиппов М. В.. - Волгоградский институт бизнеса, Вузовскоеобразование, 2013. - 186 с. - Режимдоступа: [http://iprbookshop.ru/11311.](http://iprbookshop.ru/11311)— ЭБС «IPRbooks»
- 3. Пятибратов А. П. Вычислительные машины, сети ителекоммуникационные системы [Электронный учебник] : учебное пособие / Пятибратов А. П.. - Евразийский открытый институт, 2009. - 292 с. - Режим доступа: [http://iprbookshop.ru/10644.](http://iprbookshop.ru/10644)— ЭБС «IPRbooks»

#### **Дополнительная литература**

- 1. Бройдо В. Л., Ильина О. П., Архитектура ЭВМ и систем. СПб.: Питер, 2009, 720 с.
- 2. Максимов Н. В., Партыка Т. Л., Попов И. И. Архитектура ЭВМ и вычислительных систем. М.: Форум, 2010, 512 с.
- 3. Жмакин А.П. Архитектура ЭВМ ( + CD). СПб.: БХВ-Петербург, 2010, 352 с.
- 4. Олифер В. Г., Олифер Н. А. Компьютерные сети: принципы, технологии, протоколы. СПб.: Питер, 2010, 944 с.
- 5. Денисов Д. В., Артюхин В. В. Аппаратное обеспечение вычислительных систем. М.: [Маркет ДС,](http://www.ozon.ru/brand/1525480/) 2010, 184 с.
- <span id="page-14-0"></span>6. Михеев М. Администрирование VMware vSphere. М.: [ДМК Пресс,](http://www.ozon.ru/brand/858448/) 2010, 416 с.

## **8. ПЕРЕЧЕНЬ РЕСУРСОВ ИНФОРМАЦИОННО – ТЕЛЕКОММУНИКАЦИОННОЙ СЕТИ "ИНТЕРНЕТ", НЕОБХОДИМЫХ ДЛЯ ОСВОЕНИЯ ДИСЦИПЛИНЫ**

- 1. Электронная информационно-образовательная среда АНО ВО "СЗТУ" (ЭИОС СЗТУ) [Электронный ресурс]. - Режим доступа:<http://edu.nwotu.ru/>
- 2. Учебно-информационный центр АНО ВО "СЗТУ" [Электронный ресурс]. Режим доступа:<http://lib.nwotu.ru:8087/jirbis2/>
- 3. Электронно-библиотечная система IPRbooks [Электронный ресурс]. Режим доступа:<http://www.iprbookshop.ru/>
- 4. Информационная система "Единое окно доступа к образовательным ресурсам" [Электронный ресурс]. - Режим доступа:<http://window.edu.ru/>
- 5. Информационная системы доступа к электронным каталогам библиотек сферы образования и науки (ИС ЭКБСОН)[Электронный ресурс]. - Режим доступа: <http://www.vlibrary.ru/>

# <span id="page-14-1"></span>**9. МЕТОДИЧЕСКИЕ УКАЗАНИЯ ПО ОСВОЕНИЮ ДИСЦИПЛИНЫ**

Преподавание дисциплины предусматривает следующие формы организации учебного процесса: лекции, практические занятия, курсовую работу, самостоятельную работу студента, консультации.

9.1. При изучении тем из модулей студентам необходимо повторить лекционный учебный материал, изучить рекомендованную литературу, а также учебный материал, находящийся в указанных информационных ресурсах.

На завершающем этапе изучения каждого модуля необходимо, воспользовавшись предложенными вопросами для самоконтроля, размещенными в электронной информационной образовательной среде (ЭИОС), проверить качество усвоения учебного материала

В случае затруднения в ответах на поставленные вопросы рекомендуется повторить учебный материал.

9.2. После изучения каждого модуля дисциплины необходимо ответить на вопросы контрольного теста по данному модулю с целью оценивания знаний и получения баллов.

9.3. По завершению изучения дисциплины студенту необходимо выполнить контрольную работу, пользуясь методическими рекомендациями, и пройти промежуточную аттестацию. Вид промежуточной аттестации определяется рабочим учебным планом. Форма проведения промежуточной аттестации – компьютерное тестирование с использованием автоматизированной системы тестирования знаний студентов в ЭИОС.

9.4. К промежуточной аттестации допускаются студенты, выполнившие требования рабочего учебного плана.

## <span id="page-15-0"></span>**10. ПЕРЕЧЕНЬ ИНФОРМАЦИОННЫХ ТЕХНОЛОГИЙ, ИСПОЛЬЗУЕМЫХ ПРИ ОСУЩЕСТВЛЕНИИ ОБРАЗОВАТЕЛЬНОГО ПРОЦЕССА ПО ДИСЦИПЛИНЕ**

При осуществлении образовательного процесса по дисциплине используются следующие информационные технологии:

1. Internet – технологии:

WWW (англ. World Wide Web – Всемирная Паутина) – технология работы в сети с гипертекстами;

FTP (англ. File Transfer Protocol – протокол передачи файлов) – технология передачи по сети файлов произвольного формата;

IRC (англ. Internet Relay Chat – поочередный разговор в сети, чат) – технология ведения переговоров в реальном масштабе времени, дающая возможность разговаривать с другими людьми по сети в режиме прямого диалога;

ICQ (англ. I seek you – я ищу тебя, можно записать тремя указанными буквами) – технология ведения переговоров один на один в синхронном режиме.

2. Дистанционное обучение с использованием ЭИОС на платформе Moodle.

3. Технология мультимедиа в режиме диалога.

4. Технология неконтактного информационного взаимодействия (виртуальные кабинеты, лаборатории).

5. Гипертекстовая технология (электронные учебники, справочники, словари, энциклопедии) и т.д.

## <span id="page-15-1"></span>**11. ОПИСАНИЕ МАТЕРИАЛЬНО-ТЕХНИЧЕСКОЙ БАЗЫ, НЕОБХОДИМОЙ ДЛЯ ОСУЩЕСТВЛЕНИЯ ОБРАЗОВАТЕЛЬНОГО ПРОЦЕССА ПО УЧЕБНОЙ ДИСЦИПЛИНЕ**

- 1. Мультимедийные аудитории.
- 2. Виртуальные аналоги специализированных кабинетов и лабораторий.
- 3. Библиотека.
- 4. Справочно-правовая система Консультант Плюс.
- 5. Электронная информационно-образовательная среда университета.
- <span id="page-15-2"></span>6. Локальная сеть с выходом в Интернет.

# **12. БАЛЛЬНО-РЕЙТИНГОВАЯ СИСТЕМА ОЦЕНКИ ЗНАНИЙ**

Формирование оценки текущего контроля успеваемости и промежуточной аттестации по итогам освоения дисциплины осуществляется с использованием балльно-рейтинговой оценки работы студента.

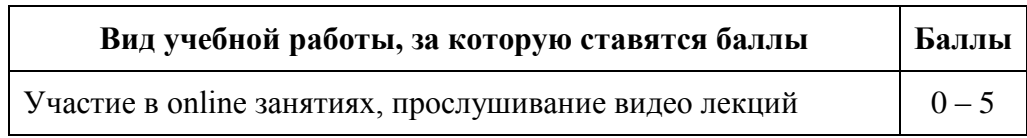

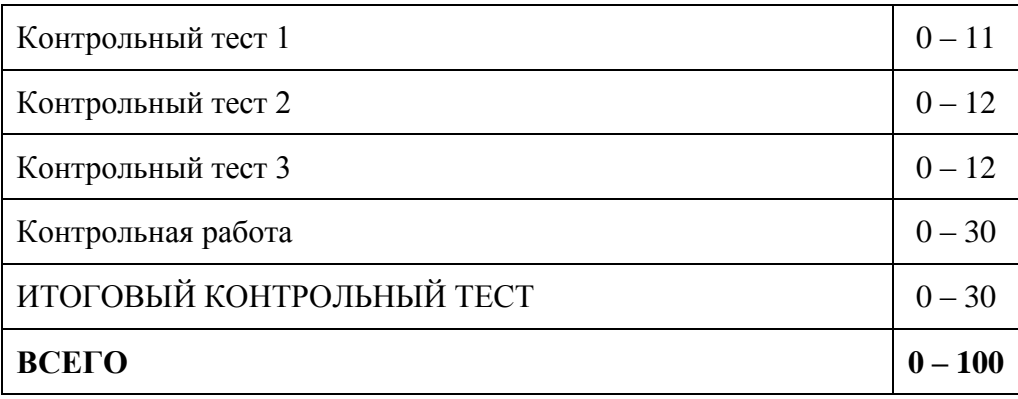

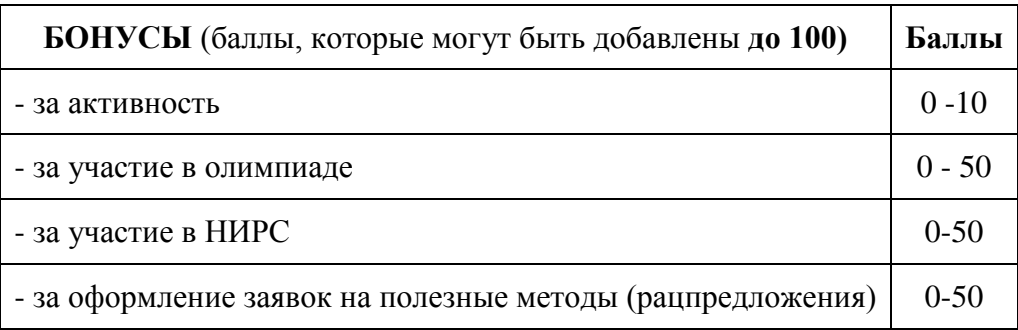

#### **Балльная шкала оценки**

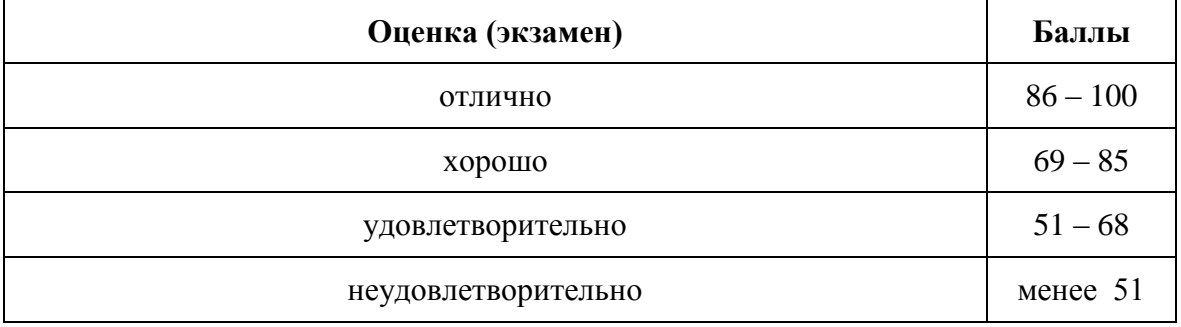

# **Оценка по контрольной работе**

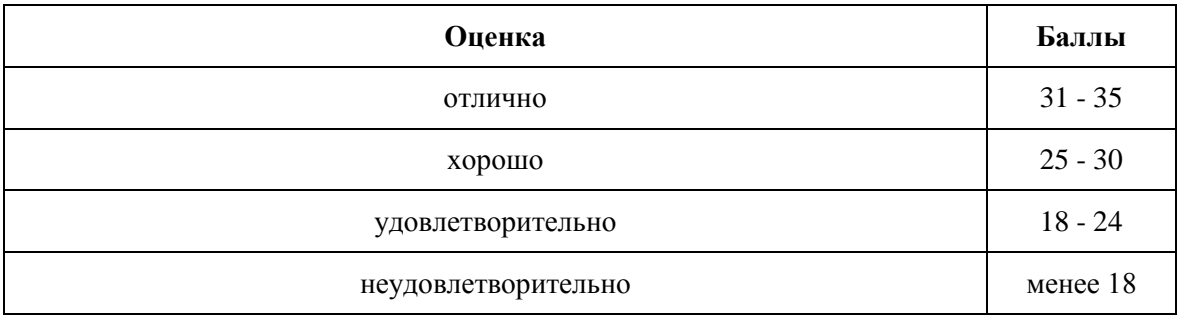

Приложение к рабочей программе дисциплины «Архитектура ЭВМ и систем» для направления подготовки

09.03.02 - Информационные системы и технологии

## ФОНД

## **ОЦЕНОЧНЫХ СРЕДСТВ**

#### <span id="page-17-0"></span>1. Перечень формируемых компетенций

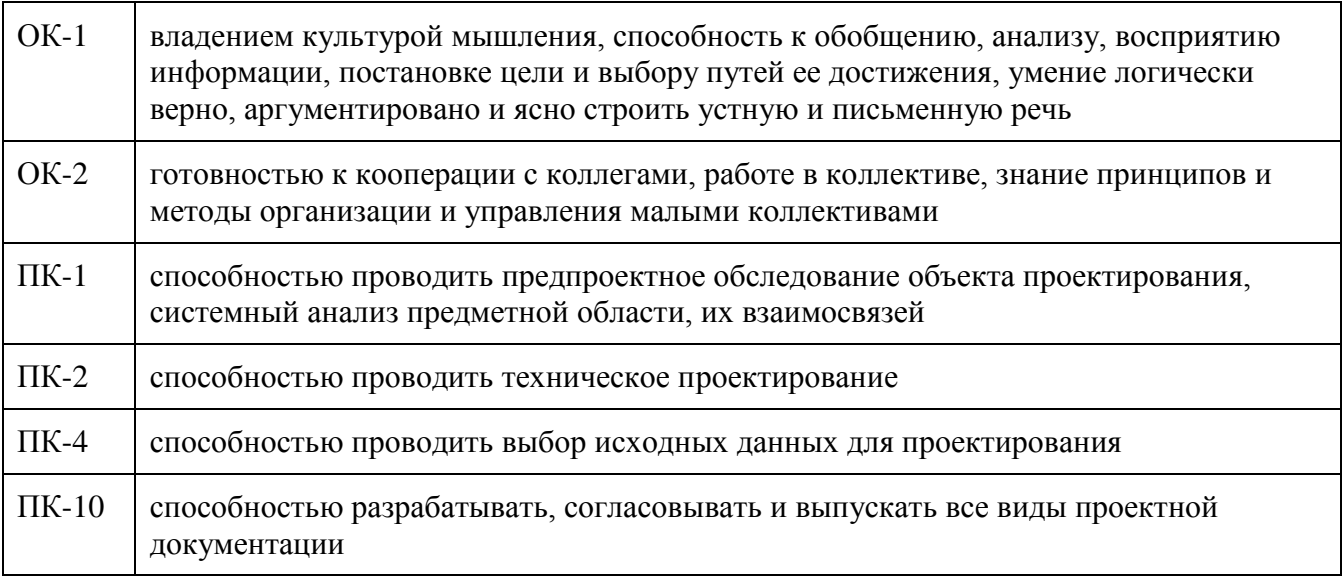

#### 2. Паспорт фонда оценочных средств

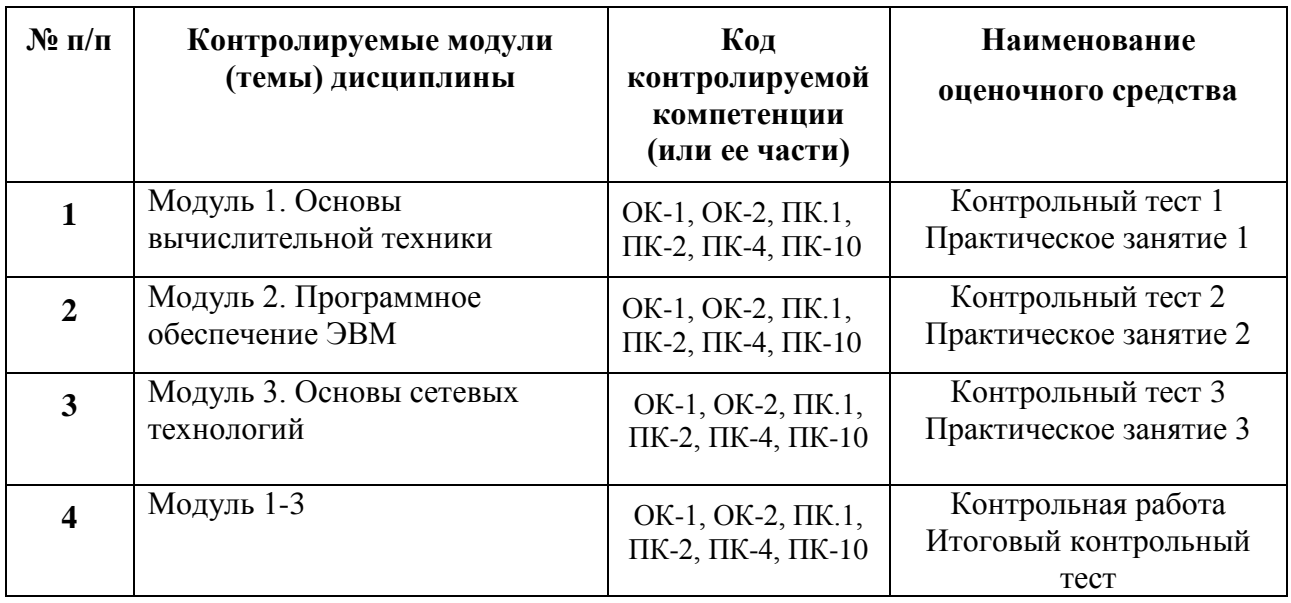

#### 3. Показатели и критерии оценивания компетенций по этапам формирования, описание шкал оценивания

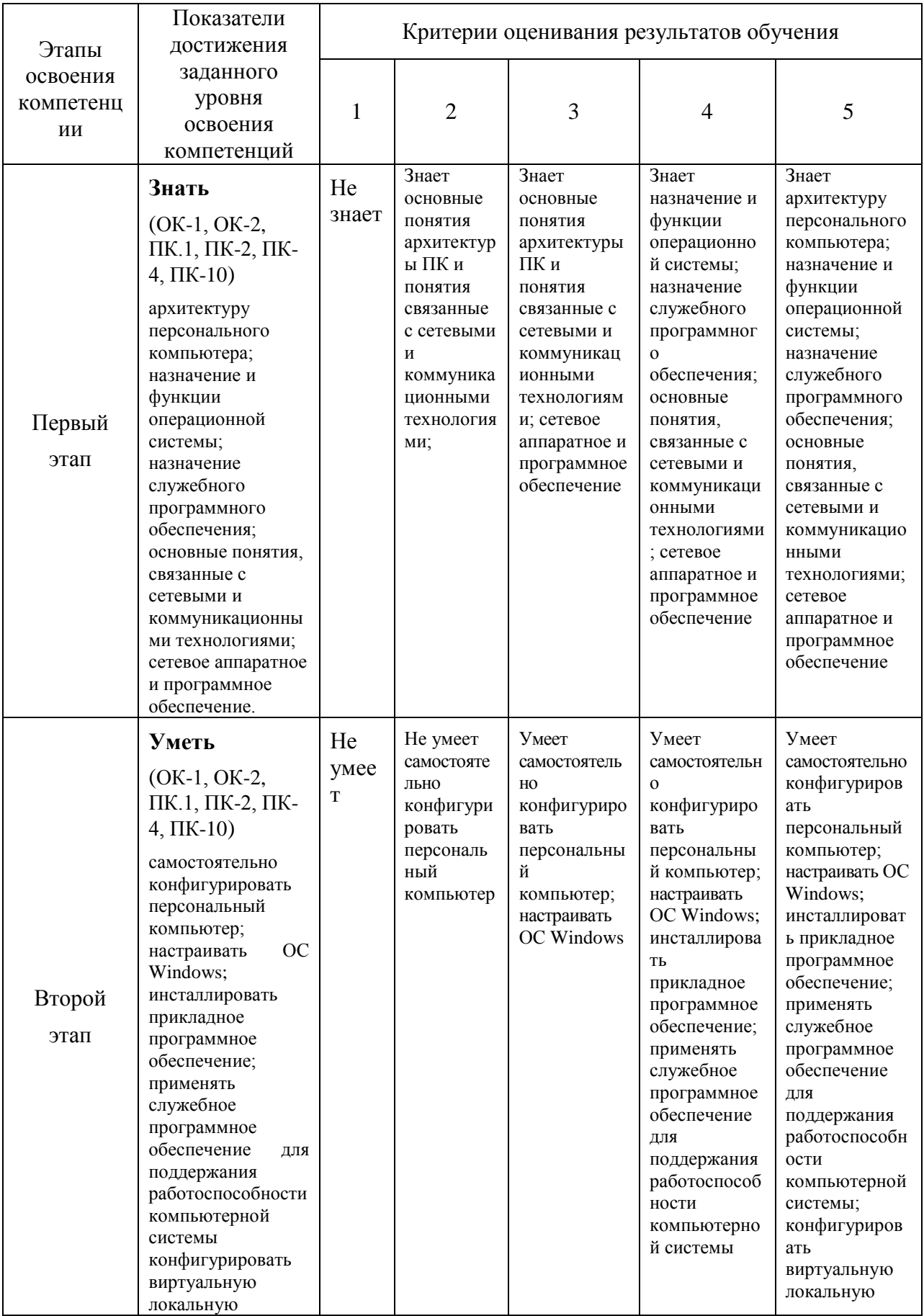

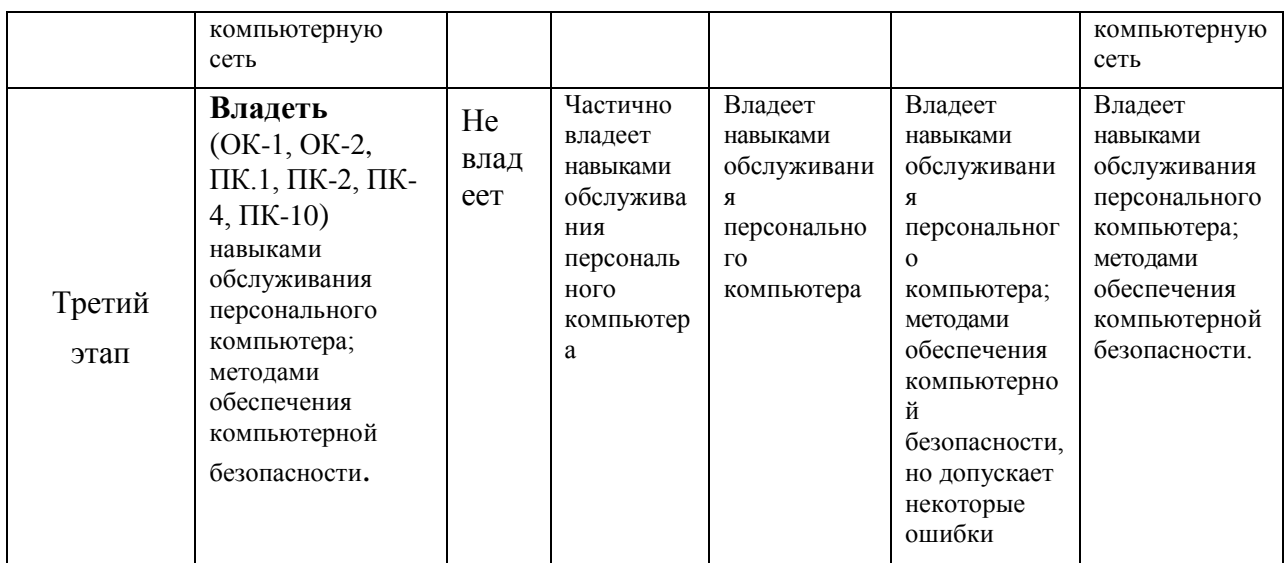

#### 4. Шкалы оценивания

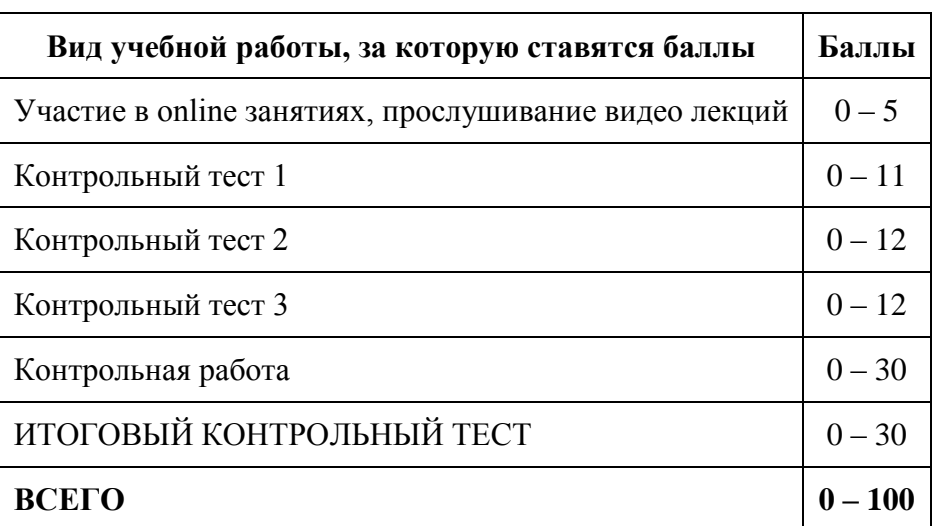

(балльно-рейтинговая система)

#### Бальная шкала оценки

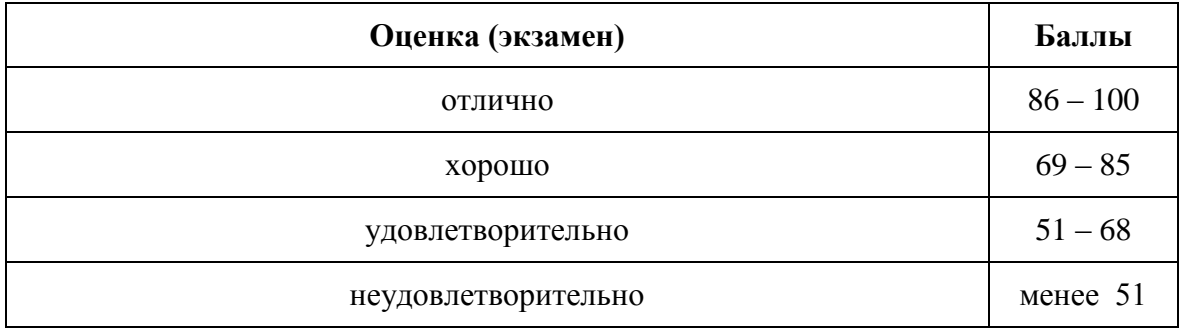

 $5.$ Типовые контрольные задания или иные материалы, необходимые для оценки знаний, умений, навыков и (или) опыта деятельности, характеризующих этапы формирования компетенций при изучении учебной дисциплины в процессе освоения образовательной программы

#### **5.1.Типовой вариант задания на контрольную работу**

1. Контрольная работа «Виртуальный полигон». Работа выполняется в режиме удаленного доступа к виртуальному полигону на основе программного продукта VMware ESXi 4 (виртуальный сервер) и VMware vSphere Client (программа-клиент). Целью контрольной работы является создание и настройка виртуальной локальной вычислительной сети (ЛВС). Результат выполнения работы: топология, аппаратно-программное обеспечение и политика безопасности виртуальной ЛВС уровня маркетингового подразделения условного производственного предприятия.

Исходные данные для контрольной работы: модель основного бизнеспроцесса подразделения, включающего основные функции, информационные потоки, категории пользователей.

Задачи, решаемые в процессе выполнения контрольной работы:

- конфигурирование ЛВС (аппаратное обеспечение): определение топологии, состава подключаемого оборудования, пространственной распределенности сети; аппаратная настройка сети;
- конфигурирование ЛВС (программное обеспечение): выбор и установка сетевой операционной системы; программная настройка сети;
- администрирование сети: разработка политики безопасности.

#### **5.5.Типовой тест промежуточной аттестации**

Представление данных двоичными цифрами впервые было предложено:

- A. Лейбницем
- В. Бэббиджем<br>С. Жаккарлом
- Жаккардом
- D. Шиккардом
- E. Галилеем

Автором логической алгебры является:

- A. Леонардо да Винчи
- B. Блез Паскаль
- C. Готфрид Лейбниц
- D. Джордж Буль
- E. Жозеф Жаккард

К механическому этапу развития вычислительной техники относится:

- A. персональный компьютер
- B. табулятор Германа Холлерита
- C. программно управляемая релейная вычислительная машина Конрада Цузе
- D. ЭВМ с механическими переключателями программ
- E. суммирующие часы Вильгельма Шиккарда

#### К электромеханическому этапу развития вычислительной техники относится:

- A. арифмометр Готфрида Лейбница
- B. суммирующие часы Вильгельма Шиккарда
- C. табулятор Холлерита
- D. ЭВМ с механическими переключателями программ
- E. персональный компьютер

К электронному этапу развития вычислительной техники относится:

- A. ЭВМ с механическими переключателями программ
- B. программно управляемая релейная вычислительная машина Конрада Цузе
- C. арифмометр Готфрида Лейбница
- D. автоматический ткацкий станок Жозефа Жаккарда
- аналитическая машина Чарльза Бэббилжа

#### **6.Методические материалы, определяющие процедуры оценивания знаний, умений, навыков и (или) опыта деятельности, характеризующих этапы формирования компетенций**

6.1.Итоговый контрольный тест доступен студенту только во время тестирования, согласно расписания занятий или в установленное деканатом время.

6.2.Студент информируется о результатах текущей успеваемости.

6.3.Студент получает информацию о текущей успеваемости, начислении бонусных баллов и допуске к процедуре итогового тестирования от преподавателя или в ЭИОС.

6.4.Производится идентификация личности студента.

6.5.Студентам, допущенным к промежуточной аттестации, открывается итоговый контрольный тест.

6.6.Тест закрывается студентом лично по завершении тестирования или автоматически по истечении времени тестирования.